# Photoshop 2021 (Version 22.2) [Mac/Win]

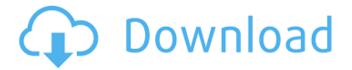

### Photoshop 2021 (Version 22.2) Free Download

\* www.adobe.com/photoshop

# Photoshop 2021 (Version 22.2) Download 2022 [New]

What Is Adobe Photoshop? Adobe Photoshop is a powerful software in the photo editing world for people who like to edit photos. It was originally designed for professional-level photo editing and processing. The industry grew up with the release of Photoshop, and it soon became the standard in most photo editing software. It was developed by Adobe. Adobe Photoshop is often compared to Microsoft PowerPoint, Paint Shop Pro, Corel Paint Shop Pro and CorelDraw. Adobe Photoshop is also like many other software products such as Microsoft Office. Therefore, many other features have been added to Photoshop. Adobe also added features for work in video and animation. Today, there are many other software applications that can be used to edit photos and videos, such as Adobe Photoshop, Adobe Lightroom, Adobe Premiere Pro. But Adobe Photoshop has become one of the most expensive photo editing software due to its status of the industry standard. Photoshop Elements was developed in mid-2000 by Adobe and had more basic features than its parent product. These features were also included in the last version of Adobe Photoshop. Adobe Photoshop is used to edit photos, but many other graphic applications such as Illustrator, InDesign and Flash Builder are more appropriate to create and design complex graphics. Adobe Photoshop Elements is Photoshop and can be used for graphics. It is useful for creating graphics for people who do not edit photos. Adobe Photoshop Elements is a Photoshop alternative that can create graphics, which is not a professional photo editing software. Who Is Photoshop? Adobe Photoshop was released on Jan. 22, 1991. It was developed by Adobe Systems Inc. Adobe Photoshop was launched during the release of OS/2 Warp 3. At the time, the creation of the new software was required, because software developers were moving away from the operating system. Therefore, many graphic artists were disappointed at the time. But gradually, Windows has attracted much attention, and the program has been used by many people. Photoshop is the standard of the photo editing industry, and many software developers have tried to create a similar product or use some of its features. How to Run Photoshop Elements? You can use any type of computer to edit photos. However, an operating system with enough memory and proper processing power are usually required. To run Photoshop, you must have a computer with a processor, RAM and hard disk space. A 388ed7b0c7

1/3

# Photoshop 2021 (Version 22.2) Free

The C4P1 proapoptotic zinc finger and their linker to death domain interactions are required for efficient apoptosis induction. Proapoptotic C4proteins are a subfamily of the zinc finger transcription factors. They contain a C4 zinc finger DNA-binding domain, a nuclear localization sequence, and a proapoptotic interaction domain. These proteins can be classified into two categories, the C2C2 and C2HC proteins, based on the presence of two zinc finger domains. The C4P1 protein is a C2C2 protein, and it has been shown to act as a potent regulator of apoptosis in yeast. In this study, we demonstrate that the mouse C4P1 gene is expressed in a wide spectrum of tissues. The C4P1 protein is synthesized in the cytoplasm and translocates to the nucleus in a caspase-dependent manner. The C4P1 protein is capable of transactivating the nuclear factor NF-kappaB-regulated promoter, but it is not essential for NF-kappaB activation. The proapoptotic activity of C4P1 is demonstrated by its ability to induce cell death of NIH3T3 and M1 cells. The C4P1-mediated cell death is preceded by the cleavage of caspase-3-like protease and poly(ADP-ribose) polymerase and the release of cytochrome c from mitochondria. Interestingly, stable expression of a dominant negative mutant C4P1 protein in NIH3T3 cells rendered cells resistant to C4P1-mediated cell death. The linker to death domain region of C4P1 is necessary and sufficient for its proapoptotic activity. We conclude that the C4P1 protein contributes to the regulation of apoptosis in mammalian cells.Q: Displaying a message on the top right corner of the WebBrowser control when navigating to a page I have a WebBrowser control and I want to show a message on the top right corner of the WebBrowser control when I navigate to a page. The point is that this page needs to execute some javascript code to display the message so I can't just show the message and then turn it off as doing this will execute the javascript code. I have read that it is possible to set a wait for the javascript to finish but it seems that I can't really just set a wait for 20 seconds as I

#### What's New In?

. 70 (1959) 52-60. N. [Croll]{} and R. [Fernández]{}.., 2:85-103, 1969. R. [Fernández]{}, J. [Ize]{}, and S. [Trujillo]{}.., 2:21-38, 2002. K. [Gallagher]{}.., 1:37-54, 1962. J. [Jorba]{}, F. [Masqué]{}, and S. [Trujillo]{}.., 10:89-104, 2000. Y. [Kian]{}.., 6:891-905, 2009. Y. [Kian]{}, F. [Lan]{}, and S. [Trujillo]{}.., 4:250-263, 2015. J. [Knebl]{}, K. [Dirkse]{}, and P. [Tassan]{}.., 52:15-25, 2000. S. [Kobayashi]{} and T. [Urakawa]{}.., 4:267-276, 2009. K. [Kolbe]{}, J. [Knebl]{}, and R. [Sauer]{}.., 159:66-79, 1999. B. [Kozhevnikov]{}, V. [Ryjkov]{}, and D. [Savichev]{}.., 15:1051-1090, 2014. S. [Leavitt]{}.., 47:13-49, 1966. K. [Lönnblad]{}.., 3:171-188, 1984. K. [Lönnblad]{}.., 4:353-365, 1984. J. [López-Fernández]{}, D. [Alessio]{}, and C. [Gómez]{}.., 6:44-51, 2002. J. [Ló

# **System Requirements:**

Minimum: OS: Windows 7, Windows 8, Windows 10 CPU: Intel Core i3, Core i5, or Core i7 RAM: 4 GB GPU: 1024 MB DirectX 11 with Shader Model 5.0 HDD: 4 GB Recommended: CPU: Intel Core i5, Core i7 GPU: AMD Radeon HD 6850, HD 6870, or Nvidia GeForce GTX 560 HDD:

#### Related links:

https://www.gifmao.com/wp-content/uploads/2022/07/deacreb.pdf

https://leidenalumni.id/wp-

content/uploads/2022/07/Photoshop\_2021\_Version\_2241\_Activation\_Code\_With\_Keygen.pdf

https://leodekapisisigapi.wixsite.com/renvoco/post/adobe-photoshop-2021-version-22-4-2-hack-

product-key-full-download

https://mystery-home-shop.com/wp-

content/uploads/2022/07/Photoshop CC 2015 Keygen Latest2022.pdf

https://italytourexperience.com/wp-content/uploads/2022/07/iamifint.pdf

https://shoppibear.com/wp-

 $\underline{content/uploads/2022/07/Photoshop\_CC\_2015\_Version\_16\_crack\_exe\_file\_\_Torrent\_Free\_For\_PC.pdf}$ 

https://booktiques.eu/wp-content/uploads/2022/07/Adobe\_Photoshop\_2021\_Version\_2210\_Product\_K

ey And Xforce Keygen LifeTime Activation Code.pdf

https://k22.be/wp-content/uploads/2022/07/tamcat.pdf

https://continentpost.com/wp-content/uploads/2022/07/zebalil.pdf

https://pianoetrade.com/wp-

content/uploads/2022/07/Photoshop 2021 Version 222 Keygen Keygen March2022.pdf

http://teterpget.yolasite.com/resources/Adobe-Photoshop-2022-Version-2341-X64-Updated.pdf

http://www.magneetclub.nl/wp-

content/uploads/2022/07/Adobe\_Photoshop\_KeyGenerator\_Free\_For\_PC.pdf

https://ultraway.org/wp-content/uploads/2022/07/karali.pdf

https://lormedia.ir/wp-content/uploads/2022/07/lautemal.pdf

https://wudlab.com/wp-content/uploads/2022/07/immorag.pdf

 $\underline{https://pier-beach.com/wp-content/uploads/2022/07/Photoshop\_2021\_Version\_2251\_universal\_keyge}$ 

n Product Key April2022.pdf

https://speakerauthorblueprint.com/wp-content/uploads/2022/07/Photoshop 2022 Version 232 Prod

uct Key And Xforce Keygen MacWin 2022.pdf

https://nochill.tv/wp-

content/uploads/2022/07/Adobe Photoshop CC Free Registration Code Free Download WinMac.pdf

https://tuatolighfitos.wixsite.com/faipreccakers/post/photoshop-cs3-crack-activation-code

https://sc-designgroup.com/wp-content/uploads/2022/07/Photoshop 2021 Version 2243-1.pdf

http://www.ndvadvisers.com/wp-

content/uploads/2022/07/Photoshop\_2021\_Version\_224\_MacWin\_Updated\_2022.pdf

https://www.dernieredispo.com/wp-content/uploads/2022/07/waripat.pdf

https://turbulentelevenyansissi.nl/wp-content/uploads/2022/07/Photoshop 2020 version 21.pdf

https://mainemadedirect.com/wp-content/uploads/2022/07/danidia.pdf

https://valentinesdaygiftguide.net/wp-content/uploads/2022/07/Photoshop\_2022\_Version\_2341.pdf

https://www.sozpaed.work/wp-content/uploads/2022/07/emmagen.pdf

https://wakelet.com/wake/CFLc7F 125PM3N64SCpSe

https://wakelet.com/wake/jagzMtG-hReJm\_-bmVoEZ

https://wood-genealogy.com/wp-content/uploads/2022/07/fradarr.pdf

https://wakelet.com/wake/owrPgJCiz4YYdaUlwnni1